Remove Symantec Endpoint [Protection](http://my.inmanuals.com/document.php?q=Remove Symantec Endpoint Protection 12.1 Remotely) 12.1 **Remotely** >[>>>CLICK](http://my.inmanuals.com/document.php?q=Remove Symantec Endpoint Protection 12.1 Remotely) HERE<<<

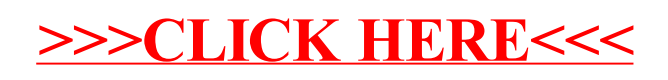